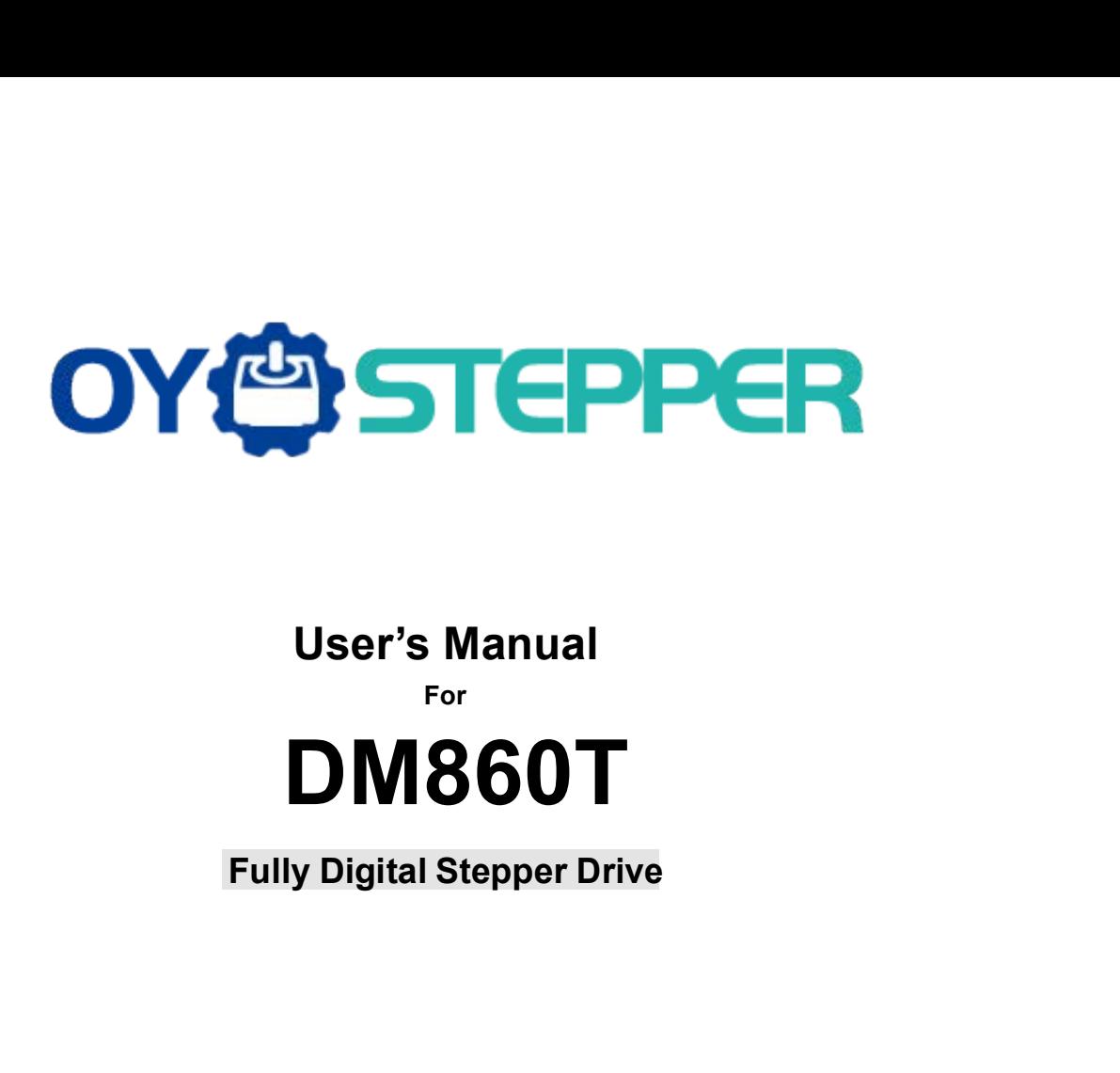

**For**

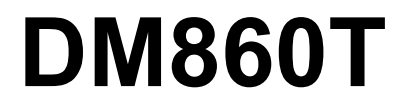

Fully Digital Stepper Drive<br>
©2017 All Rights ReservedAttention: Please read this manual<br>
carefully before using the drive! **Ily Digital Stepper Drive<br>ts ReservedAttention: Please read this manual<br>carefully before using the drive!** 

# **OY骨STEPPER**

# **Table of Contents**

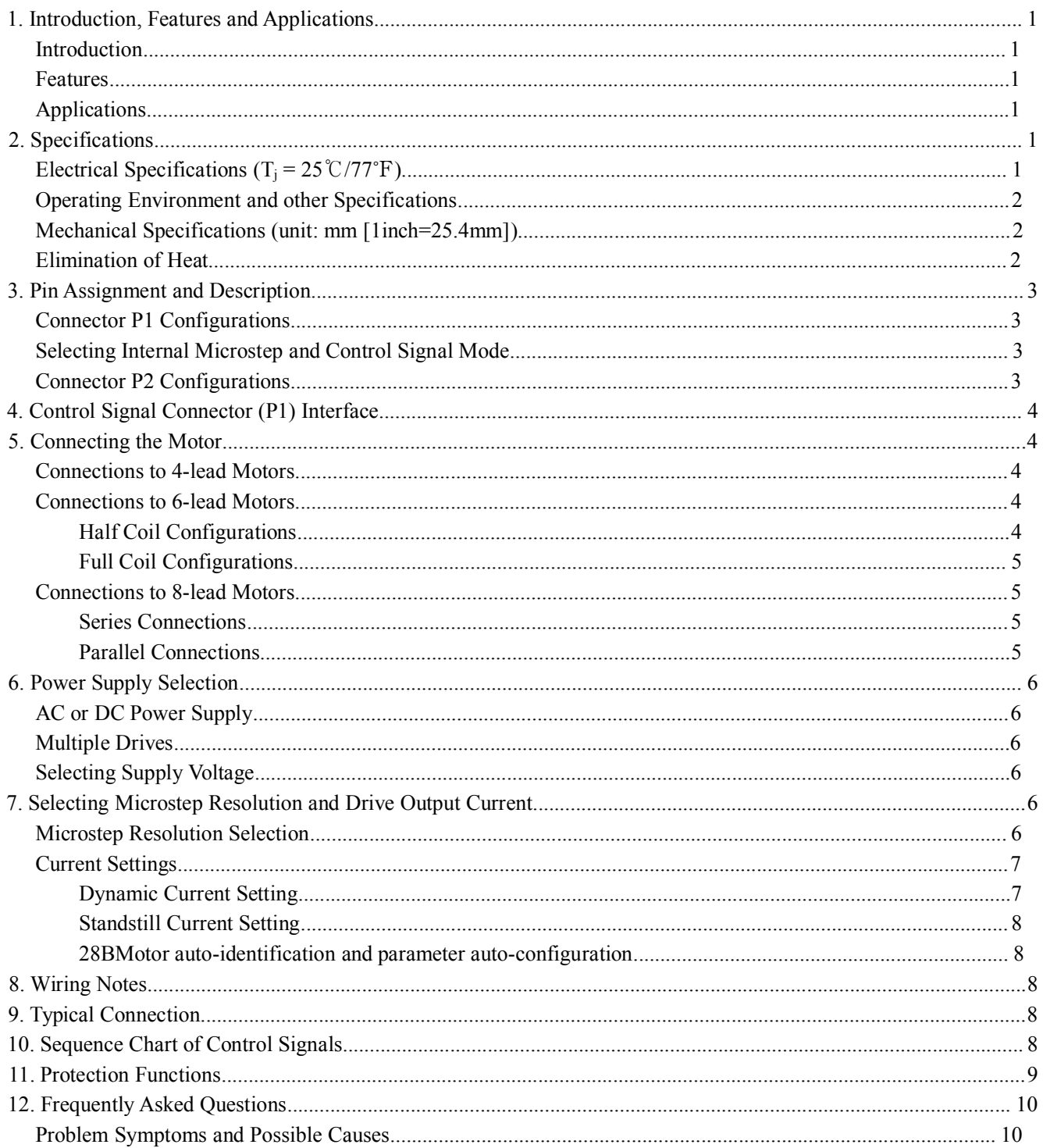

# **Introduction**

DM860T Full Digital Stepper Drive Manual<br>
1. Introduction, Features and Applications<br>
Introduction<br>
The DM860T is a fully digital stepper drive developed with advanced DSP control algorithm based on the latest<br>
motion cont **ENTIFERENT ENTITLE CONTROLL THE CONTROLL THE CONTROLL THE DISTURNEH DIGITED INTO A UNITED A UNITED A UNITED A UNITED A UNITED A UNITED A UNITED A UNITED A UNITED A UNITED A UNITED A UNITED A UNITED A UNITED A UNITED A UNI EXECT ISSUE INTERNATE IN THE CONFIGURER CONFIGURATION**<br>Introduction<br>The DM860T is a fully digital stepper drive developed with advanced DSP control algorithm based on the latest<br>motion control technology. It has achieved **ONCER**<br>
I. Introduction, Features and Applications<br>
Introduction<br>
The DM860T is a fully digital stepper drive developed with advanced DSP control algorithm based on the latest<br>
motion control technology. It has achieved a much lower noise, lower heating, and smoother movement. Its unique features make DM860T an ideal choice for high requirement applications.<br>The DM860T is a fully digital stepper drive developed with advanced DSP control alg **1. Introduction, Features and Applications**<br>**Introduction**<br>The DM860T is a fully digital stepper drive devenotion control technology. It has achieved a uniq<br>mid-range instability. Its motor auto-identification<br>optimal mod The DM860T is a fully digital stepper drive developed with advanced DSP control algorithm based on<br>motion control technology. It has achieved a unique level of system smoothness, providing optimal torque<br>mid-range instabil Introduction<br>
The DM860T is a fully digital stepper drive developed with advanced DSP control algorithm based on the latest<br>
motion control technology. It has achieved a unique level of system smoothness, providing optimal The DM860T is a fully digital stepper drive developed with advanced DSP control algorithm based on the latest<br>motion control technology. It has achieved a unique level of system smoothness, providing optimal torque and nul Enforced is a range and suppler anti-<br>tion control technology. It has achieved a unique-<br>range instability. Its motor auto-identification<br>mal modes with different motors. Compared with lower noise, lower heating, and smoo motion control technology. It has achieved a unique level of system smoothness, providing optimal torque and nulls<br>
mid-range instability. Its motor auto-identification and parameter auto-configuration feature offers quick -range instability. Its motor auto-identification and parameter auto-confi<br>mal modes with different motors. Compared with traditional analog drives,<br>th lower noise, lower heating, and smoother movement. Its unique features optimal modes with different motors. Compared with traditional analog drives, DM860<br>
much lower noise, lower heating, and smoother movement. Its unique features make DN<br>
requirement applications.<br>
<br> **Features**<br>
<br> **Anti-Res** Solution in the solutions. Compared with daditional analog drives,<br>
inch lower noise, lower heating, and smoother movement. Its unique features in<br>
Features<br>
Anti-Resonance provides optimal torque and nulls mid-range inst much lower noise, lower heating, and smoother movement. Its unique features make DM860T an ideal choice for high<br>requirement applications.<br>
Features<br>
• Anti-Resonance provides optimal torque and nulls mid-range instability

# **Features**

- 
- motors<br>Multi-Stepping allows a low resolution step input to produce a higher microstep output, thus offers smoother requirement applications.<br>
• Anti-Resonance provides optimal torque and nulls mid-range instability<br>
• Motor auto-identification and parameter auto-configuration technology, offers optimal responses with different<br>
motor m **Fractures**<br> **Anti-Resonance provides optimal torque and nulls mid-range in Motor auto-identification and parameter auto-configuration tecurrent motors<br>
<b>Auti-Stepping allows a low resolution step input to produce a**<br>
moto **Features**<br> **CONFIGUTE:**<br> **CONFIGUTE:**<br> **CONFIGUTE:**<br> **CONFIGUTE:**<br> **CONFIGUTE:**<br> **CONFIGUTE:**<br> **CONFIGUTE:**<br> **CONFIGUTE:**<br> **CONFIGUTE:**<br> **CONFIGUTE:**<br> **CONFIGUTE:**<br> **CONFIGUTE:**<br> **CONFIGUTE:**<br> **CONFIGUTE:**<br> **CONFIGUTE:**<br> • Anti-Resonance provides optimal torque and nulls mid-range instability<br>
• Motor auto-identification and parameter auto-configuration technology, c<br>
motors<br>
motor movement<br>
• I 6 selectable incrostep resolutions includin ● Anti-Resonance provides optimal torque and nulls mid-range instantion and parameter auto-configuration technomores<br>
motors<br>
● Multi-Stepping allows a low resolution step input to produce a higer to forecure motor moveme
- 
- 
- 
- 
- 
- 
- 
- 
- 
- 

# **Applications**

noton, 5000, 800, 10000, 2000, 400, 300, 1600, 3200, 6400, 12800, 25600, 51200, 1000, 2000, 4000, 5000, 5000, 9000, 2000, 4000, 2000, 4000, 2000, 4000, 2000, 4000, 2000, 4000, 2000, 4000, 2000, 4000, 2000, 4000, 2000, 4000 4000, 5000, 8000, 10000, 20000, 40000<br>
Soft-start with no "jump" when powered on<br>
Input voltage 18-80VAC or 36-110VDC<br>
8 selectable peak current including 2.40A, 3.08A, 3.77A, 4.45A, 5.14A, 5.83A, 6.52A, 7.20A<br>
9 blatels i Sout-start with the jump wields power boundary and the proposed of the applications of selectable peak current including 2.40A, 3.08A, 3.77A, 4.45A, 5.14A, 5.83A, 6.52A, 7.20A Pulse input requence y up to 200 KHz, TTL com Soft-start with no Jump when powered input voltage 18-80VAC or 36-110VDC<br>8 selectable peak current including 2.40A<br>Pulse input frequency up to 200 KHz, TT<br>Automatic idle-current reduction<br>5 Suitable for 2-phase and 4-phas **Example to the current reduction**<br> **Electrical Specifications**<br> **Electrical Specifications**<br> **Electrical Specifications**<br> **Electrical Specifications**<br> **Electrical Specifications**<br> **Electrical Specifications**<br> **Electrical** 

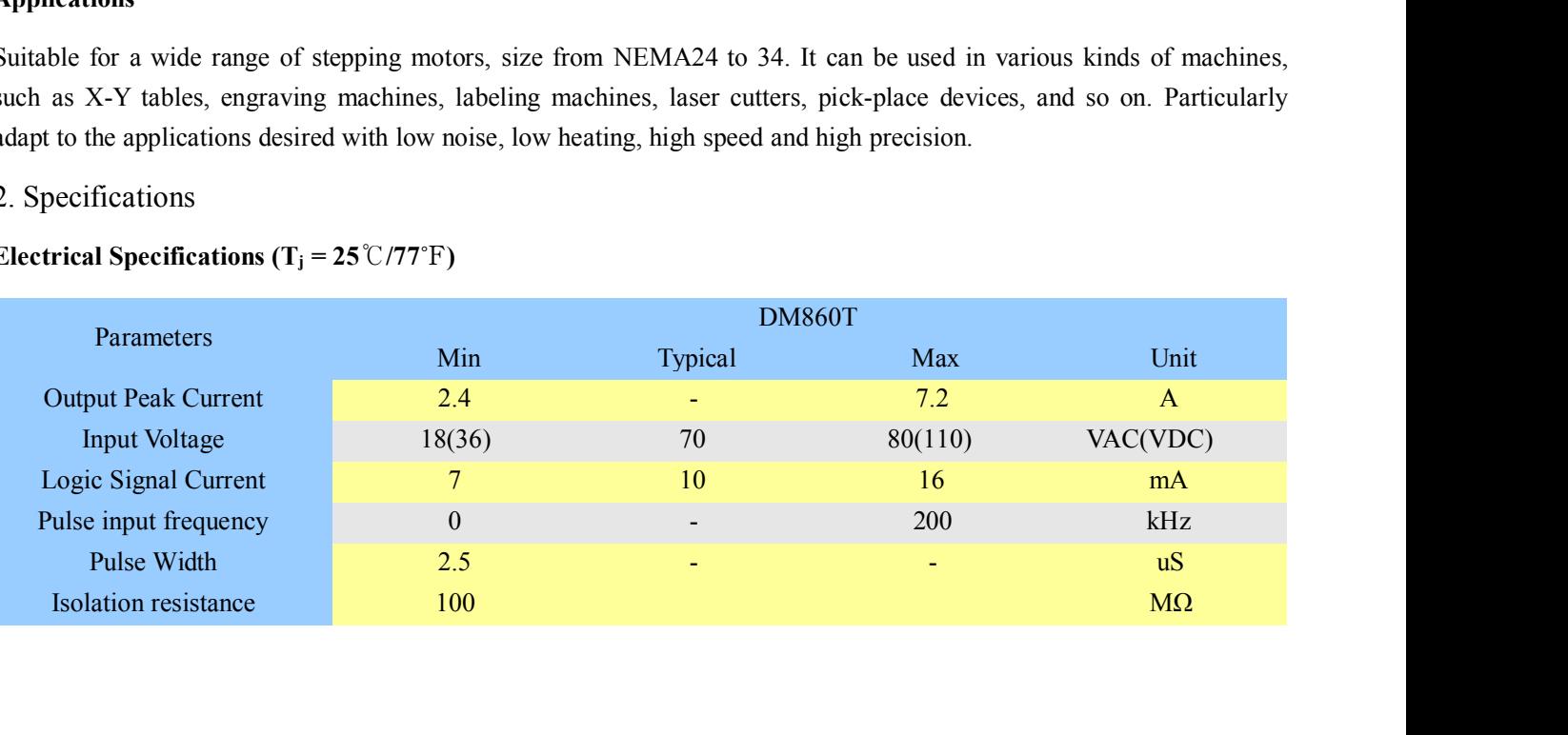

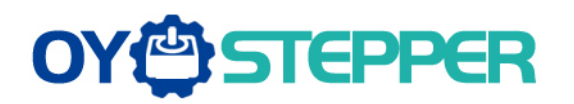

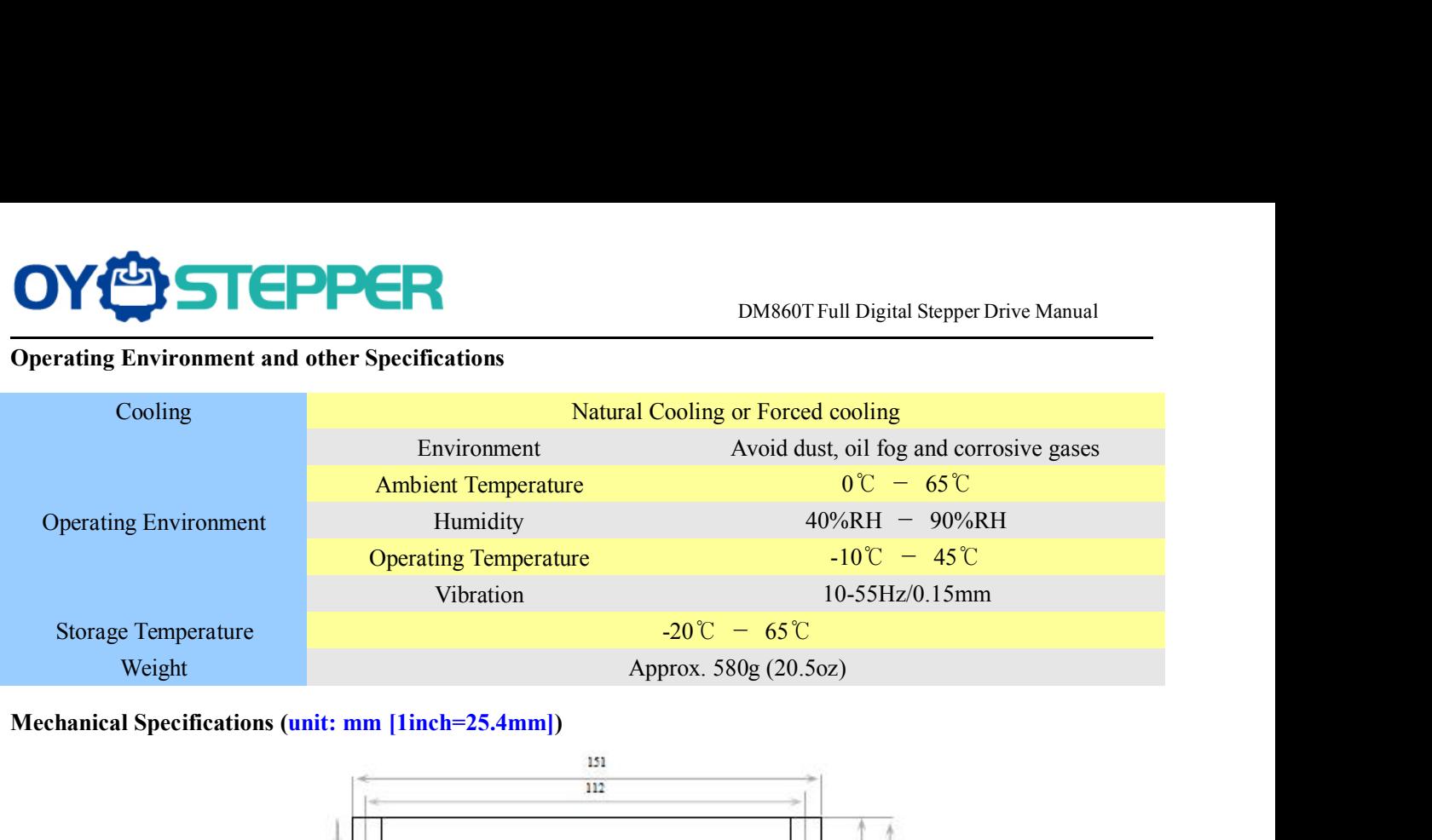

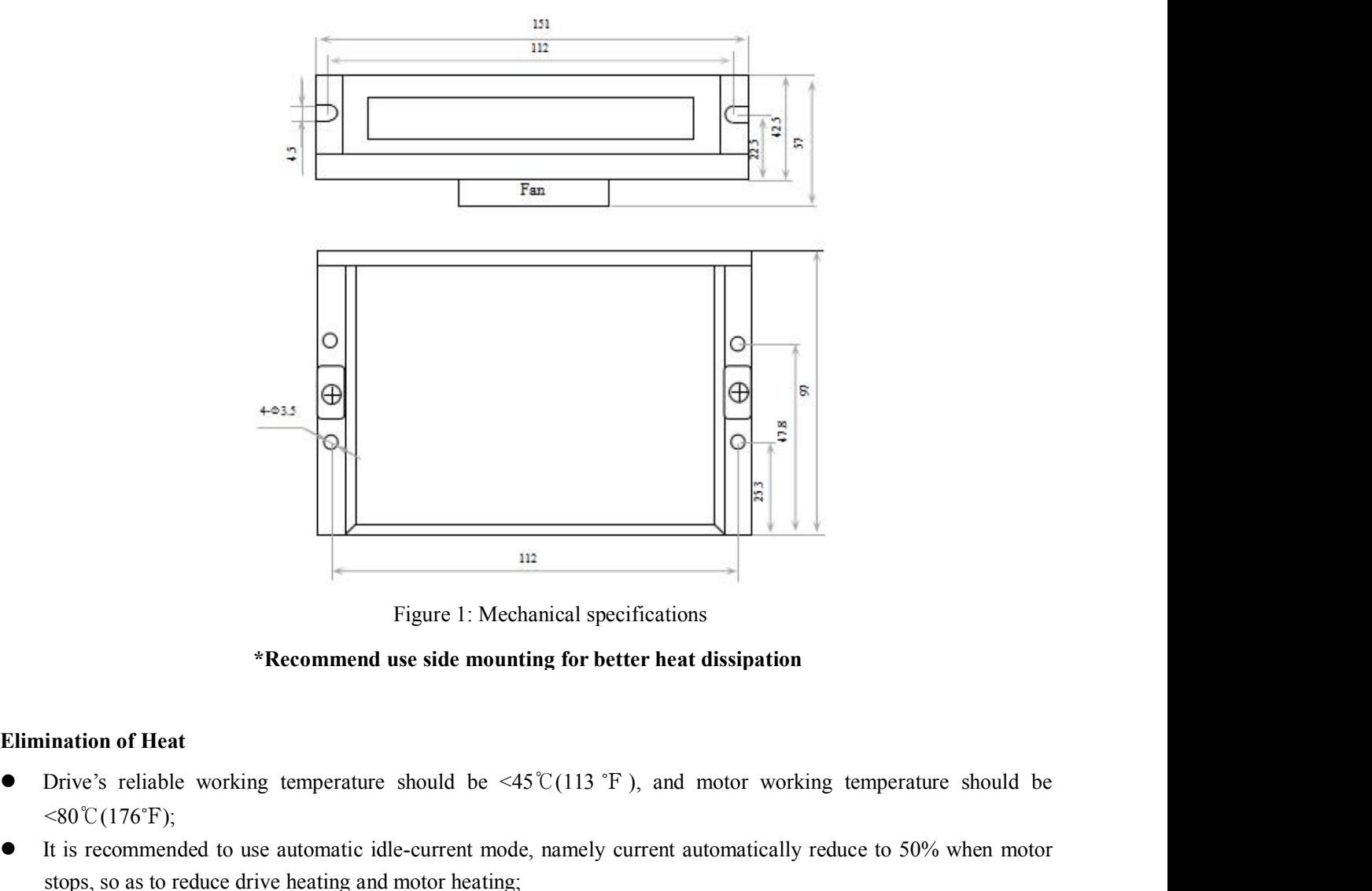

- $< 80\degree C(176\degree F);$ **IT is also also automatic idle-current mode, namely current automatically reduce to 50% when motor<br>
CI is recommended to use automatic idle-current mode, namely current automatically reduce to 50% when motor<br>
CI is recom** Figure 1: Mechanical specifications<br> **Stochanical sets in Figure 1:** Mechanical specifications<br> **Stochanical mounting for better heat dissipatio**<br> **ination of Heat**<br>
Drive's reliable working temperature should be <45°C(11 **\*Recommend use side mourantion of Heat**<br>Drive's reliable working temperature should be  $\leq 80^{\circ}C(176^{\circ}F)$ ;<br>It is recommended to use automatic idle-current mostops, so as to reduce drive heating and motor heating<br>It
- 
- Elimination of Heat<br>
 Elimination of Heat<br>
 Elimination of Heat<br>
 Elimination of Heat<br>
 Elimination of Heat<br>
 Clive's reliable working temperature should be  $\leq 45$  °C(113 °F), and motor working temperature should

DM860T Full Digital Stepper Drive Manual<br>
Extions, and connector P2 for power and motor 3.Pin Assignment and Description<br>The DM860T has two connectors, connector P1 for control signals connections. The following tables are brief descriptions of the two c<br>and related issues are presented in section 4, 5, 9. DM860T Full Digital Stepper Drive Manual<br>3. Pin Assignment and Description<br>The DM860T has two connectors, connector P1 for control signals connections, and connector P2 for power and motor<br>connections. The following tables COLOGET DECANTED DESCRIPTIONS DESCRIPTIONS OF THE DISTRIBUTE ON ASSIGNMENT ASSIGNMENT THE DMS60T has two connectors, connector P1 for control signals connections, and connector P2 for power and motor connections. The follo **EXECT STEPPER**<br>
The DM860T has two connectors, connector P1 for control signals connections, and<br>
connections. The following tables are brief descriptions of the two connectors. More<br>
and related issues are presented in s **CONFIGURER**<br>
3. Pin Assignment and Description<br>
The DM860T has two connectors, connector P1 for connections. The following tables are brief description<br>
and related issues are presented in section 4, 5, 9.<br>
Connector P1 C

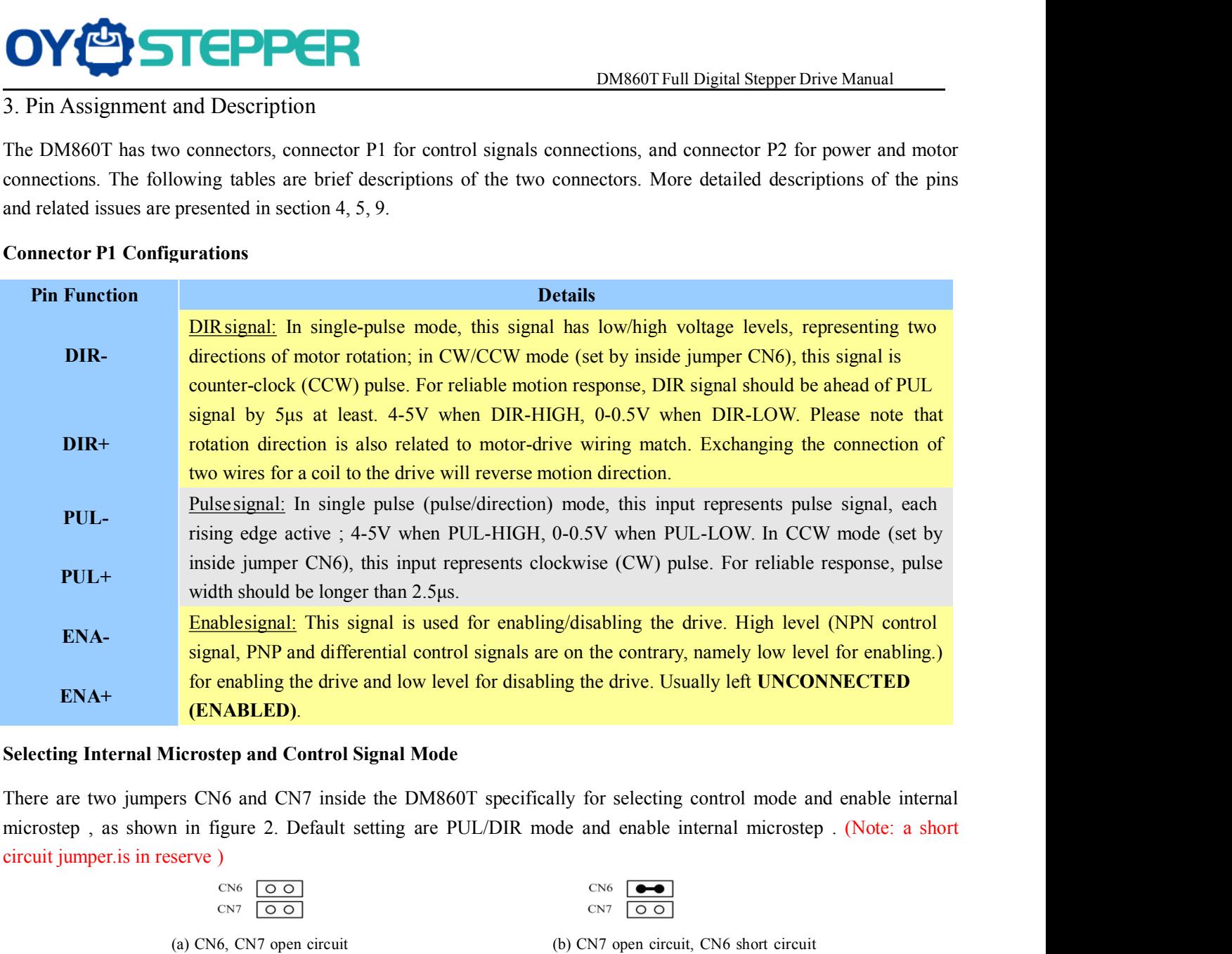

(**ENABLED**).<br>
Iicrostep and Control Signal Mode<br>
rs CN6 and CN7 inside the DM860T specifically for selecting control mode and enable internal<br>
in figure 2. Default setting are PUL/DIR mode and enable internal microstep . **PUL/DIR mode and CONT (Note: a short**<br>
pumpers CN6 and CN7 inside the DM860T specifically for selecting control mode and enable internal<br>
shown in figure 2. Default setting are PUL/DIR mode and enable internal microstep Shown in figure 2. Default setting are PUL/DIR mode and enable internal microstep . (Note: a short<br>
in reserve)<br>
CNF (COMP)<br>
CNF (COMP)<br>
CNF (COMP)<br>
CNF (COMP)<br>
CNF (COMP)<br>
CNF (COMP)<br>
CNF (COMP)<br>
CNF (COMP)<br>
CNF (COMP)<br>

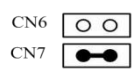

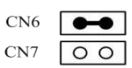

CN6  $\overline{[00]}$ <br>
CN7  $\overline{[00]}$ <br>
(a) CN6, CN7 open circuit<br>
PUL/DIR mode and Enable internal microstep<br>
CW/CCW mode and Enable internal microstep<br>
CN6  $\overline{[00]}$ <br>
CN7  $\overline{[00]}$ <br>
CN6  $\overline{[00]}$ <br>
CN7  $\overline{[00]}$ <br>
CN6  $\overline{[0$ 

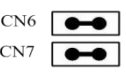

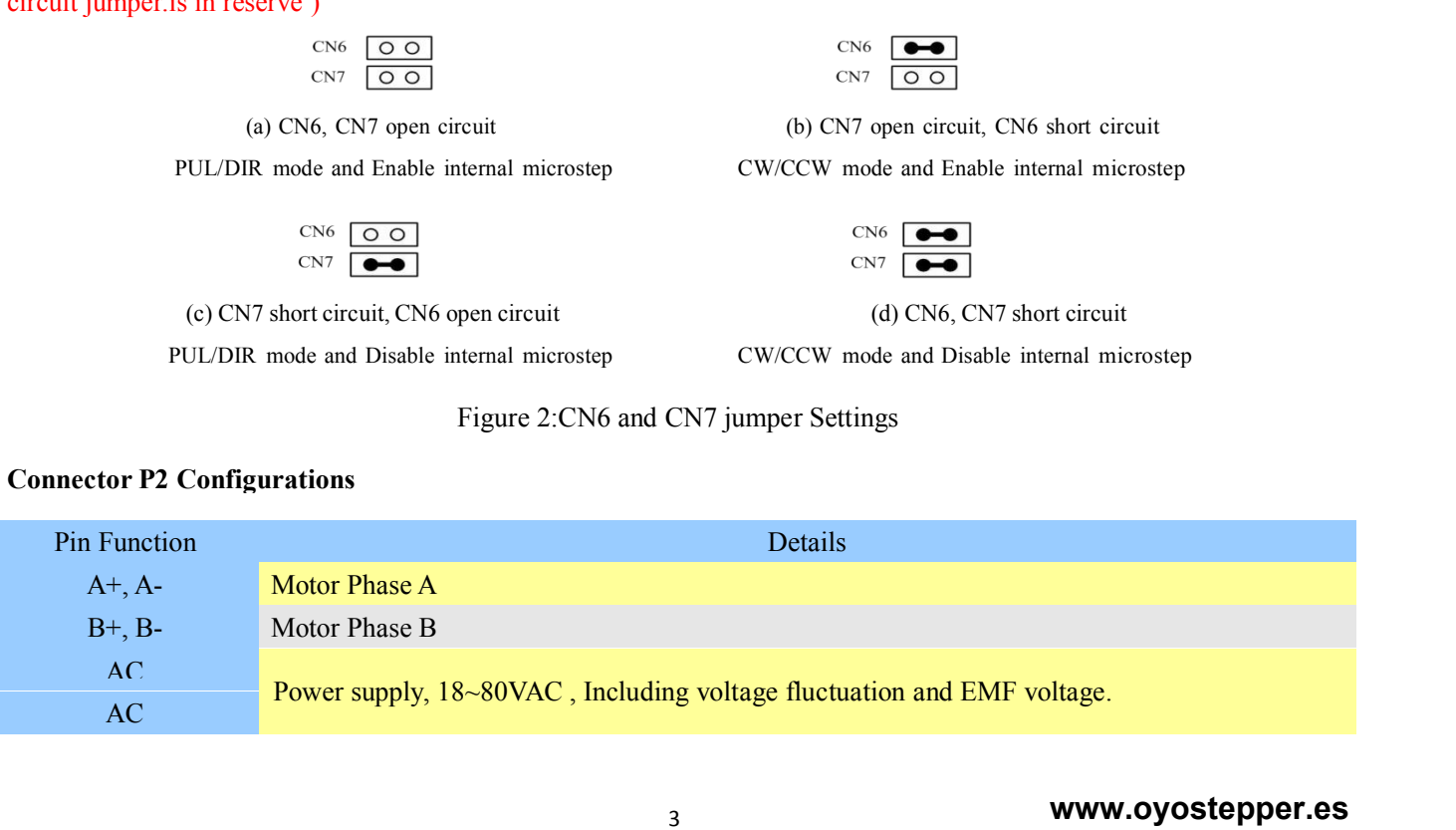

DM860<br>
4.Control Signal Connector (P1) Interface<br>
The DM860T can accept differential and single-ended inputs (including open-col<br>
has 3 optically isolated logic inputs which are located on connector P1 to accept 1<br>
are is DM860T Full Digital Stepper Drive Manual<br>The DM860T can accept differential and single-ended inputs (including open-collector and PNP output). The DM860T<br>has 3 optically isolated logic inputs which are located on connector **EXECT ANSOT Full Digital Stepper Drive Manual**<br>
4. Control Signal Connector (P1) Interface<br>
The DM860T can accept differential and single-ended inputs (including open-collector and PNP output). The DM860T<br>
has 3 optically **EXECT ANSOCT FULL DESCRED TO MEAN AND THE CONSOCT FULL DIGITAL STATES ARE CONSOCT THE DMS OF CHE DMS OF THE DMS OF THE DMS OF THE DMS OF THE DMS OF THE DMS OF THE DMS OF THE DMS OF THE DMS OF THE DMS OF THE DMS OF THE DAT** DOCED EXTREMENT DRIVIAL DRIVIAL SUPPLE CONTROLL CONTROLL CONTROLL CONTROLL CONTROLL CONTROLL CONTROLL CONTROLL CONTROLL CONTROLL CONTROLL CONTROLL CONTROLL CONTROLL CONTROLL CONTROLL CONTROLL CONTROLL CONTROLL CONTROLL CON **COMPRESE CONSERVED ACCES**<br>
4. Control Signal Connector (P1) Interface<br>
The DM860T can accept differential and single-ended inputs (including open-collector .<br>
has 3 optically isolated logic inputs which are located on con

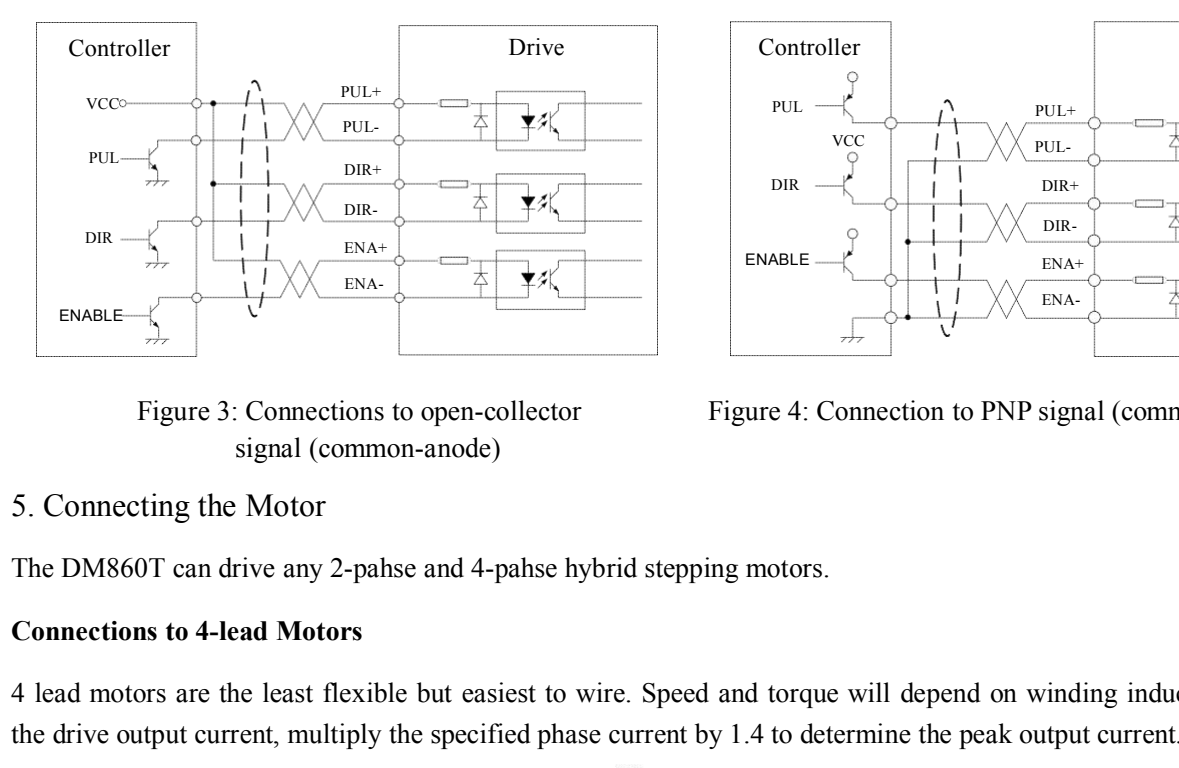

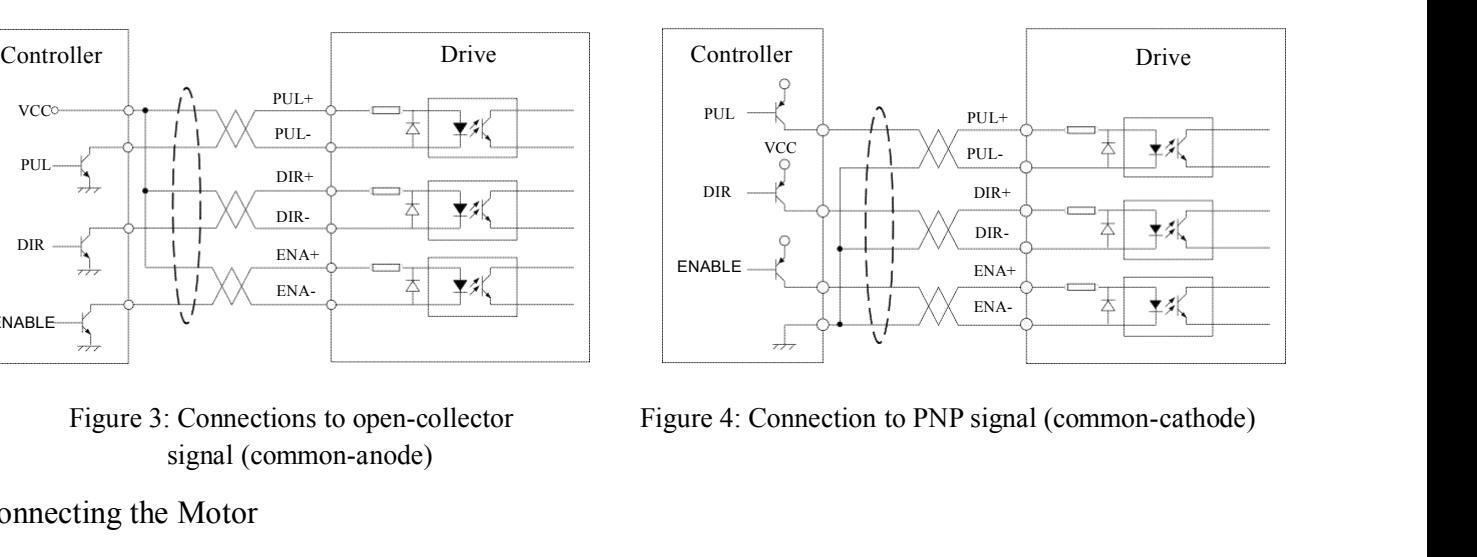

ENABLE <br>
Figure 3: Connections to open-collector<br>
Figure 4: Connection to PNP signal (common-cathode)<br>
signal (common-anode)<br>
5. Connecting the Motor<br>
The DM860T can drive any 2-pahse and 4-pahse hybrid stepping motors.<br> Figure 3: Connections to open-collector<br>
Figure 4: Connection to PNP signal (common-cathode)<br>
signal (common-anode)<br>
5. Connecting the Motor<br>
The DM860T can drive any 2-pahse and 4-pahse hybrid stepping motors.<br>
Connectio

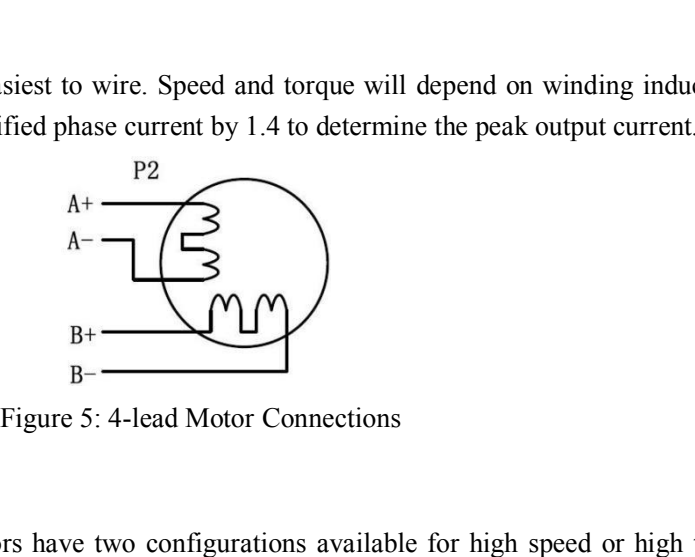

4 lead motors are the least flexible but easiest to wire. Speed<br>the drive output current, multiply the specified phase current b<br> $A = \frac{P2}{A - \frac{P3}{\sqrt{P3}}}$ <br> $B + \frac{P4}{\sqrt{P3}}$ <br>Figure 5: 4-lead Mo<br>Connections to 6-lead Motors<br>L Like 8 lead stepping motors, 6 lead motors have two configurations available for high speed or high torque operation.<br>The higher speed configuration, or half coil, is so described because it uses one half of the motor's i The higher speed configuration, or half coil, is so described because it uses one half of the motor's inductor windings.<br>The higher speed configuration, or half coil, is so described because it uses one half of the motor' The higher size of the higher speed configuration, or half coil, uses the full windings of the phases.<br>
The higher torque configuration, or half coil, is so described because it uses one half of the motor's inductor v<br>
Th <sup>H</sup><br> **Half Connections to 6-lead Motors**<br>
Like 8 lead stepping motors, 6 lead motors have<br>
The higher speed configuration, or half coil, is s<br> **Half Coil Configurations**<br>
As previously stated, the half coil configuration<br>

Figure 5: 4-lead Motor Connections<br>
Figure 5: 4-lead Motor Connections<br>
Like 8 lead stepping motors, 6 lead motors have two configurations available for high speed or high torque operation.<br>
The higher speed configuration, Figure 5: 4-lead Motor Connections<br>
Like 8 lead stepping motors, 6 lead motors have two configurations available for high speed or high torque operation.<br>
The higher speed configuration, or half coil, is so described becau Figure 5: 4-iead Motors<br>
Elike 8 lead stepping motors, 6 lead motors have two configurations available for high speed or high torque operation.<br>
The higher speed configuration, or half coil, is so described because it uses **Connectionsto 6-lead Motors**<br>
Like 8 lead stepping motors, 6 lead motors have two configurations available for high speed or high torque or<br>
The higher speed configuration, or half coil, is so described because it uses o

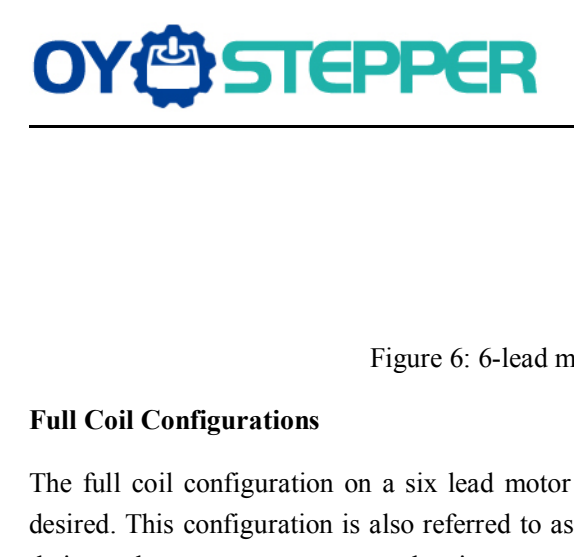

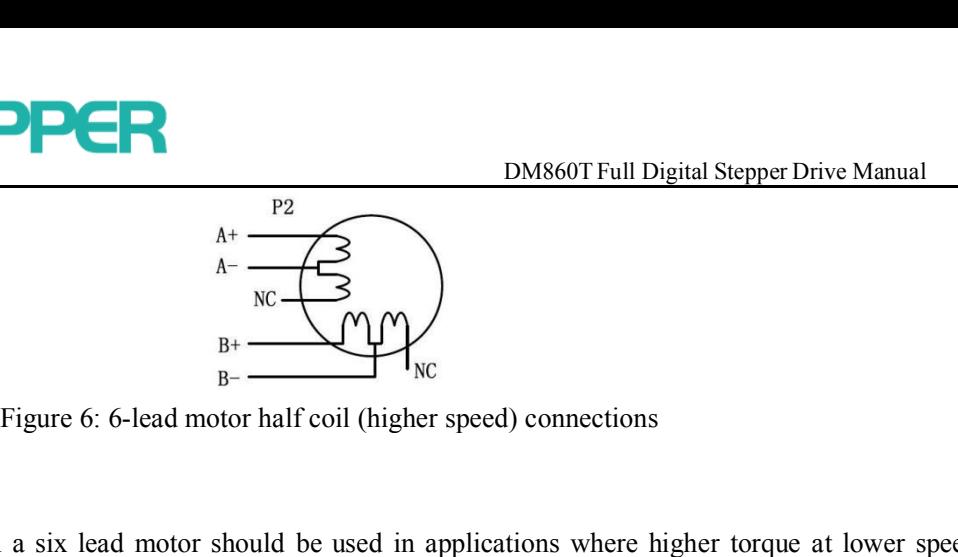

DM860TFull Digital Stepper Drive Manual<br>
A<br>  $\frac{A^+}{B^-}$ <br>
Figure 6: 6-lead motor half coil (higher speed) connections<br>
The full coil configurations<br>
The full coil configurations a six lead motor should be used in applicat DM860T Full Digital Stepper Drive Manual<br>  $k - \frac{R^2}{N}$ <br>
Figure 6: 6-lead motor half coil (higher speed) connections<br>
The full coil Configuration on a six lead motor should be used in applications where higher torque at l Figure 6: 6-lead motor half coil (higher specified).<br>
Figure 6: 6-lead motor half coil (higher specified).<br>
The full coil configurations<br>
The full coil configuration on a six lead motor should be used in apple<br>
desired. T a six lead motor should be used in applications where higher torque at lower spee<br>also referred to as full copper. In full coil mode, the motors should be run at only 70<br>ver heating.<br> $A^+$ <br> $A^-$ <br> $B^+$ <br> $B^+$ <br> $B^+$ <br> $B^-$ <br> $B^+$ The full coil configuration on a six lead motor should be us<br>desired. This configuration is also referred to as full copper. I<br>their rated current to prevent over heating.<br> $A = \frac{P2}{\frac{N}{A} - \frac{N}{N}}$ <br> $\frac{B}{B} = \frac{P2}{\frac{N}{N}}$ 

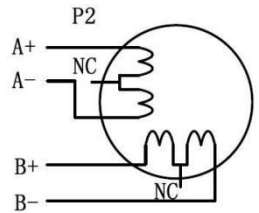

Exercise connections to 8-lead Motors<br>
8 lead motor full coil (higher torque) connections<br>
8 lead motors offer a high degree of flexibility to the system designer in that they may be connected in series or parallel,<br>
8 le their rated current to prevent over heating.<br>  $A + C$ <br>  $A - C$ <br>  $B + C$ <br>  $B + C$ <br>
Figure 7: 6-lead motor full coil (higher<br>
Connections to 8-lead Motors<br>
8 lead motors offer a high degree of flexibility to the system designer<br>
th

Figure 7: 6-lead<br> **Connections to 8-lead Motors**<br>
8 lead motors offer a high degree of flexibilit<br>
thus satisfying a wide range of applications.<br> **Series Connections**<br>
A series motor configuration would typically<br>
Because Figure 7: 6-lead motor full coil (higher torque) connections<br>
Because to 8-lead Motors<br>
Series Connections<br>
Series Connections<br>
A series motor configuration would typically be used in applications where a higher torque at Because this connections to 8-lead Motors<br>
Because 7: 6-lead motor full coil (higher torque) connections<br>
8 lead motors offer a high degree of flexibility to the system designer in that they may be connected in series or Figure 7: 6-lead motor full coil (higher torque) connections<br>
S lead motors offer a high degree of flexibility to the system designer in that they may be connected in series or parallel,<br>
thus satisfying a wide range of a bically be used in applications where a higher torque at lower speed<br>st inductance, the performance will start to degrade at higher speed<br>only 70% of their rated current to prevent over heating.<br> $A + C$ <br> $A - C$ <br> $A - C$ <br> $B + C$ <br>Fi A series motor configuration would typically b<br>Because this configuration has the most induc<br>mode, the motors should also be run at only 70<sup>9</sup><br>Figure 8<br>**Parallel Connections**<br>An 8 lead motor in a parallel configuration of<br>

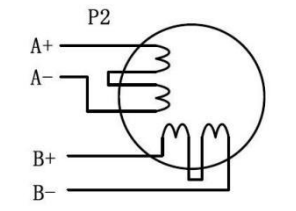

Because ins comiguration has the most moticance, the performance will start to degrade at ingiter speeds. In series<br>mode, the motors should also be run at only 70% of their rated current to prevent over heating.<br> $A + C$ <br> $A$ mode, the motors should also be run at only 70% of there are current to prevent over neating.<br>  $h = \frac{h + \frac{h}{2}}{h - \frac{h}{2}}$ <br>
Figure 8: 8-lead motor series connections<br>
An 8 lead motor in a parallel configuration offers a mo Parallel Connections<br>
B+<br>
Figure 8: 8-lead motor series connections<br>
An 8 lead motor in a parallel configuration offers a more stable, but lower torque at lower speeds. But be<br>
lower inductance, there will be higher torqu Figure9: 8-lead motor parallel connections<br>
5 **WWW.Oyost** 

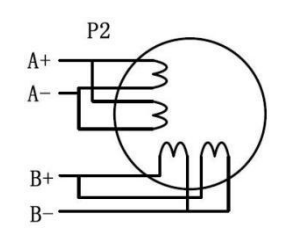

**EXECUTE:**<br>6.Power Supply Selection<br>The DM860T can match medium and small size stepping moto<br>or other motor manufactures around the world. To achieve god<br>voltage and output current properly. Generally speaking, suppl DM860T Full Digital Stepper Drive Manual<br>
The DM860T can match medium and small size stepping motors (frame size from NEMA24 to 34) made by Leadshine<br>
or other motor manufactures around the world. To achieve good driving p OVCO STEPPER DESCREE DEATHLET Digital Stepper Drive Manual<br>
The DM860T can match medium and small size stepping motors (frame size from NEMA24 to 34) made by Leadshine<br>
or other motor manufactures around the world. To achi **COV COVER**<br>SIMENT CONSCOUTE DEVIDENT Digital Stepper Drive Manual<br>The DM860T can match medium and small size stepping motors (frame size from NEMA24 to 34) made by Leadshine<br>or other motor manufactures around the world. T motor, while output current median and small size stepping motors (frame size from NEMA24 to 34) made by Leadshine or other motor manufactures around the world. To achieve good driving performances, it is important to sele SUNCER MONE DECALL DISTRATE DEVIDENT DISTRATE ON MENALL OF A DEVIDENT THE DUNE OF CHERCALL THE DUNE OF CHERCALL THE DUNE OF CHERCALL THE DUNE OF CHERCALL THE DUNE OF THE MONET CONTROLL THE MONET WORK OF THE MONET WORK OF T **SPECT CONTROVIDE CONTROVIDED THE DEVIDED TO THE DEVIDED THE DEVIDED THE DEVIDED THE DEVIDED THE DEVIDED THE DEVIDED THE DEVIDED THE USE OF THE DEVIDED THE USE OF THE MOST CALL THE USE OF THE MOST CALL THE MOST CONTROLL IN AC or DC Power Supply Selection**<br>**AC or DC POMS60T** can match medium and small size stepping<br>or other motor manufactures around the world. To achie<br>voltage and output current properly. Generally speaking<br>motor, while outp 6. Power Supply Selection<br>The DM860T can match medium and small size stepping motors (frame size from NEMA24 to 34) made by Leadshine<br>or other motor manufactures around the world. To achieve good driving performances, it i The DM860T can match medium and small size stepping motors (frame size from NEMA24 to 34) made by Leadshine<br>or other motor manufactures around the world. To achieve good driving performances, it is important to select supp

Ine Divisool can materi medium and small size stepping motors (traine size from NEMAZ4 to 34) made by Leadshine<br>or other motor manufactures around the world. To achieve good driving performances, it is important to select or omer motor manuractures around the wortd. To achieve good driving performances, it is important to select supply<br>voltage and output current properly. Generally speaking, supply voltage determines the high speed performa voltage and output current property. Generatry speaking, supply voltage determines the ingri speed performance of the substray supply voltage will allow higher motor speed to be achieved, at the price of more noise and hea motor, while output current eatermines the output torque of the driven motor (particularly at lower speed). Higher supply voltage will allow higher motor speed to be achieved, at the price of more noise and heating. If the supply voltage will allow higher motol speed to be achieved, at the pirce of more noise and nealing. It ine motion<br>speed requirement is low, it's better to use lower supply voltage to decrease noise, heating and improve re speed requirement is low, it s better to use lower supply voltage to decrease noise, neating and improve relationly.<br>
AC or DC Power Supply<br>
Both AC (18-80VAC)and DC (30-110VDC)power supplies can be used to supply the driv AC or DC Power Supply<br>Both AC (18-80VAC)and DC (30-110VDC)power supplies can be used to supply the drive. However, AC power are<br>preferred due to it can provide more power and higher torque to the motor under the same cost. Both AC (18-80VAC)and DC (30-110VDC)power supplies can be used to supply the drive. However, AC power are preferred due to it can provide more power and higher torque to the motor under the same cost. But if the AC mains s Boin AC (18~80VAC)and DC (30~110VDC)power suppli-<br>preferred due to it can provide more power and higher to<br>supply fluctuates greatly, it's better to connect an AC vo<br>can use DC power supplies include regulated power suppl supply fluctuates greatly, it's better to connect<br>can use DC power supplies include regulated po<br>supplies. When using regulated power supplies<br>like current clamp, for example using 4A sur<br>supply is used, one may use a powe Exam use DC power supplies include regulated power supplies (such as most switching supplies, ) and unregulated power supplies. When using regulated power supplies in this important to have large current output rating to a suppies. When using regulated power suppies, it is important to have large current output rating to avoid problems<br>like current clamp, for example using 4A supply for 3A motor-drive operation. On the other hand, if unregul The current clamp, for example using 4A supply for 3A<br>supply is used, one may use a power supply of lower current<br>current). The reason is that the drive draws current from t<br>during the ON duration of the PWM cycle, but not current). The reason is that the drive draws current frequentity during the ON duration of the PWM cycle, but not durifrom power supply is considerably less than motor current power supply of 4A rating.<br> **Multiple Drives**<br>

during the ON duration of the PWM cycle, but not during the OPF duration. Interestore, the average current withdrawn<br>from power supply is considerably less than motor current. For example, two 3A motors can be well suppli from power supply is consideratory less than motor current. For example, two 3A motors can be well supplied by one<br>power supply of 4A rating.<br>**Multiple Drives**<br>It is recommended to have multiple drives to share one power **Multiple Drives**<br>
It is recommended to have multiple drives to share one power supply to reduce cost, if the supply has enough capacity.<br>
To avoid cross interference, DO NOT daisy-chain the power supply input pins of the **Multiple Drives**<br>It is recommended to have multiple drives to share one power supply to reduce cost, if the supply has enough capacity.<br>To avoid cross interference, DO NOT daisy-chain the power supply input pins of the d It is recommended to have multiple drives to share one power supply to reduce cost, if the supply has enough capacity. To avoid cross interference, DO NOT daisy-chain the power supply input pins of the drives. (Instead, p It is recommented to nave mutuple dives to share one power supply to reduce cost, it me supply has enough capacity.<br>To avoid cross interference, DO NOT daisy-chain the power supply input pins of the drives. (Instead, plea It is recommended to have multiple drives to share one power supply to reduce cost, if the supply has<br>To avoid cross interference, DO NOT daisy-chain the power supply input pins of the drives. (Instead<br>them to power suppl Selecting Supply Voltage<br>The power MOSFETS inside the DM860T can actually operate within  $+30 \sim 160$ VDC, including power input<br>fluctuation and back EMF voltage generated by motor coils during motor shaft deceleration. Hig it is suggested to choose only sufficiently high supply volt<br>power supplies with theoretical output voltage of 36~70VAC,<br>7. Selecting Microstep Resolution and Drive Output C<br>This drive uses an 8-bit DIP switch to set micro

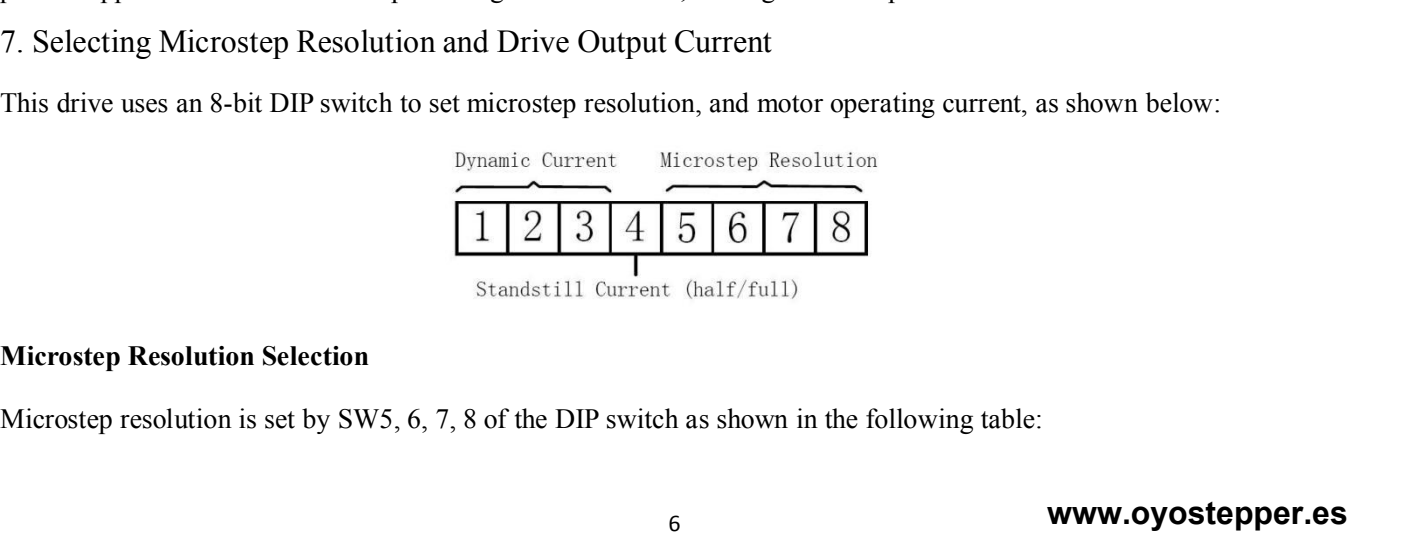

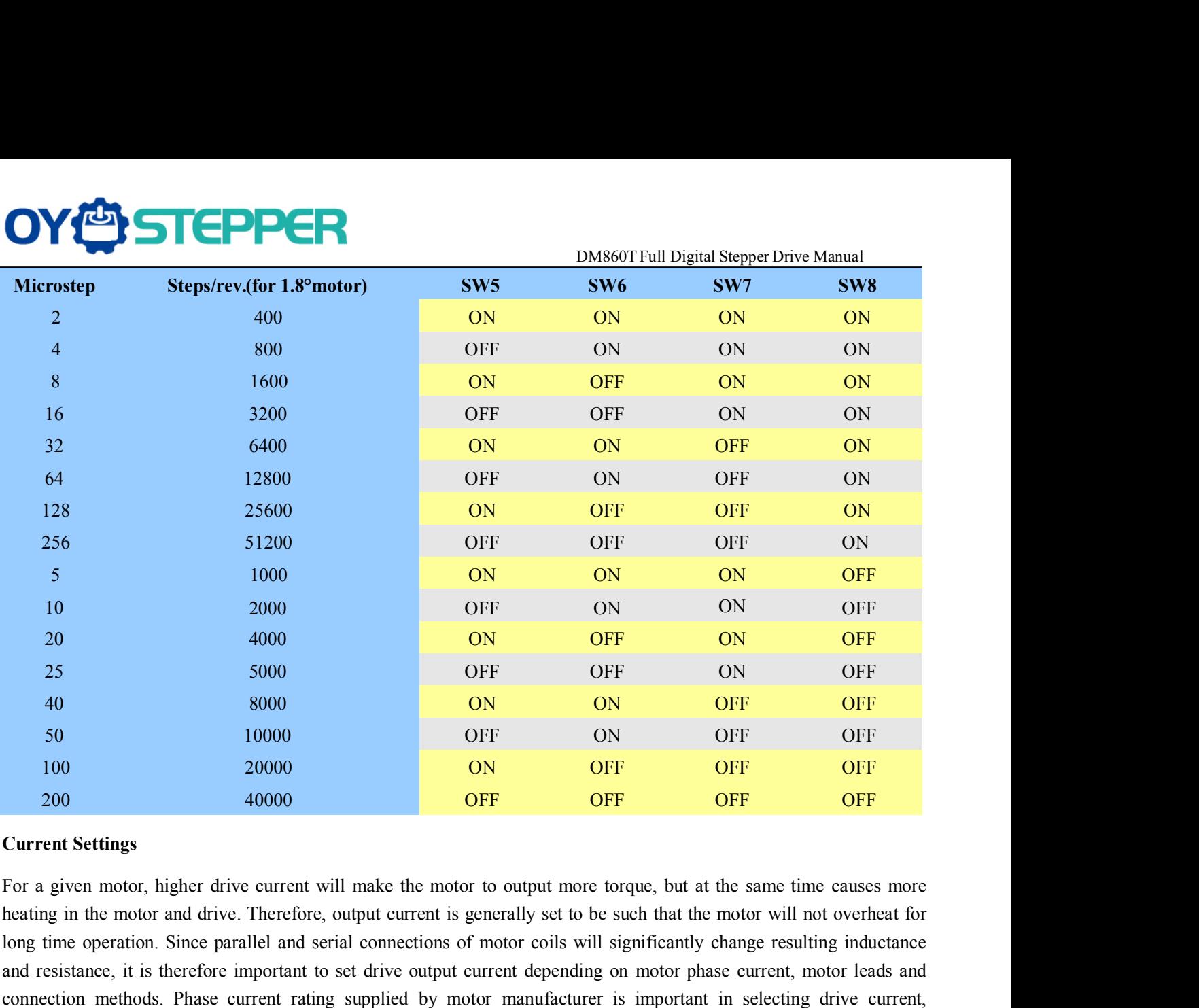

long time operation. Since parallel and serial connections of motor coils will significantly change resulting inductance and resistance, it is therefore important to set drive output current depending on motor phase current, motor leads and 50 10000 OFF ON OFF OFF OFF OFF OFF OFF 100 20000 ON OFF OFF OFF 200 40000 ON OFF OFF OFF OFF OFF Current Settings<br>
For a given motor, higher drive current will make the motor to output more torque, but at the same time ca however the selection also depends on leads and connections. 200 40000 40000 OFF OFF OFF OFF OFF OFF Current Settings<br>
For a given motor, higher drive current will make the motor to output more torque, but at the same time causes more<br>
heating in the motor and drive. Therefore, outp **Current Settings**<br>For a given motor, higher drive current will make the<br>heating in the motor and drive. Therefore, output currer<br>long time operation. Since parallel and serial connection<br>and resistance, it is therefore im For a given motor, higher drive current will make the m<br>heating in the motor and drive. Therefore, output current<br>long time operation. Since parallel and serial connections<br>and resistance, it is therefore important to set **Peak Current**<br> **RMS Current**<br> **Peak Current**<br> **RMS Current**<br> **Peak Current**<br> **RMS Current**<br> **RMS Current**<br> **SW1 SW2**<br> **Peak Current**<br> **RMS Current**<br> **RMS Current**<br> **Peak Current**<br> **RMS Current**<br> **Peak Current**<br> **RMS Cur** 

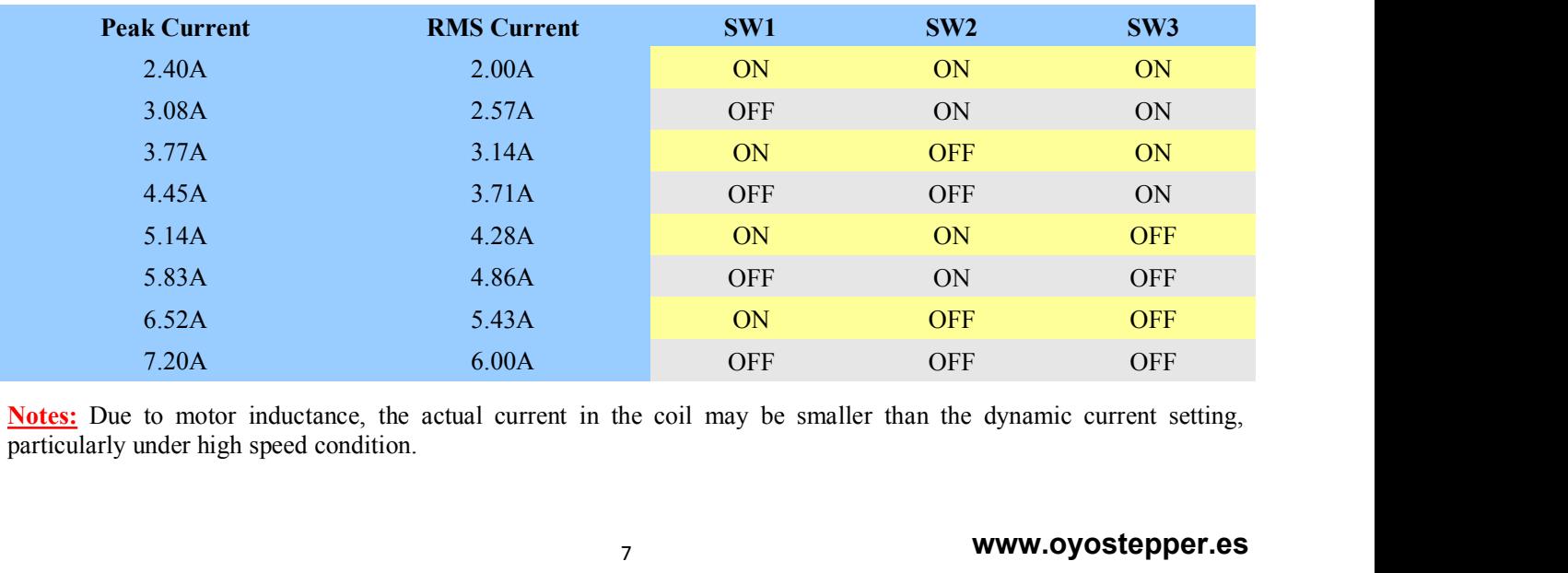

# **StandstillCurrent Setting**<br>SW4 is used for this purpose. OFF meaning that the stand<br>and ON meaning that standstill current is set to be the same

STEPPER<br>
STEPPER<br>
SW4 is used for this purpose. OFF meaning that the standstill current is set to be half of the selected dynamic current,<br>
and ON meaning that standstill current is set to be the same as the selected dynam

Bandstill Current Setting<br>
Standstill Current Setting<br>
SW4 is used for this purpose. OFF meaning that the standstill current is set to be half of the selected dynamic current,<br>
and ON meaning that standstill current is set **THE CONCONSTERNATE CONSTRANSOR CONSTRANSORM**<br>
Standstill Current Setting<br>
SW4 is used for this purpose. OFF meaning that the standstill current is set to be half of the selected dynamic current,<br>
and ON meaning that stand Bandstill Current Setting<br>
Standstill Current Setting<br>
SW4 is used for this purpose. OFF meaning that the standstill current is set to be half of the selected<br>
and ON meaning that standstill current is set to be the same a

**EXECTS BROKED STANDER**<br>
2 BMS60T Full Discussed for this purpose. OFF meaning that the standstill current is set to be half of t<br>
and ON meaning that standstill current is set to be the same as the selected dynamic curren DM860T Full Digital Stepper Drive Manual<br>Standstill Current Setting<br>SW4 is used for this purpose. OFF meaning that the standstill current is set to be half of the selected dynamic current,<br>and ON meaning that standstill cu Example External Current Setting<br>
SW4 is used for this purpose. OFF meaning that the standstill current is set to be half of the selected dynamic current,<br>
and ON meaning that standstill current is set to be the same as th Standstill Current Setting<br>SW4 is used for this purpose. OFF meaning th<br>and ON meaning that standstill current is set to<br>The current automatically reduced to 50% o<br>application needs a different standstill current,<br>Motor au **Standstill Current Setting**<br>
SW4 is used for this purpose. OFF meaning that the stand ON meaning that standstill current is set to be the same<br>
The current automatically reduced to 50% of the selection<br>
application needs The current automatically reduced to 50% of the selected dynamic current one second after the last pulse. If the application needs a different standstill current, please contact Leadshine.<br> **Motor auto-identification and p** Explication needs a different standstill current, please contact Leadshine.<br> **Motor auto-identification and parameter auto-configuration**<br>
The drive will operate the function of motor auto-identification and parameter aut The total contribution and parameter auto-configuration<br>the valid operate the function of motor auto-identification and parameter auto-configuration when power on, and<br>late the optimal parameter using for current control a or auto-identification and parameter auto-configuration<br>thrive will operate the function of motor auto-identification and parameter auto-configuration when power on, and<br>late the optimal parameter using for current control The drive will operate the function of motor auto-identification and parameter auto-configuration when power on, and<br>calculate the optimal parameter using for current control after this processing,, then the stepper motor

- 
- 
- daisy-chaining.
- It is produced to pull and plug connector P2 while the drive, it is recommended to use twisted pair shield cable.<br>
It is protect to improve anti-interference performance of the drive, it is recommended to use twisted pair The motor coils (even when motor is at standstill). Pulling or plugging connector P2 with power on will cause the disturbing signals (effection signal wires and motor wires should not be tied up together. It is better to s In order to improve anti-interference performance of the drive, it is recommended to use twisted pair shi<br>To prevent noise incurred in PUL/DIR signal, pulse/direction signal wires and motor wires should not<br>together. It is ■ In order to improve anti-interference performance on<br>
■ To prevent noise incurred in PUL/DIR signal, puls<br>
together. It is better to separate them by at least 10<br>
easily disturb pulse direction signals, causing motor<br>
■ together. It is better to separate them by at least 10 cm, otherwise the disturbing signals generated by motor will<br>easily disturb pulse direction signals, causing motor position error, system instability and other failure easily disturb pulse direction signals, causing motor position error, system instability<br>
• If a power supply serves several drives, separately connecting the drives is<br>
daisy-chaining.<br>
• It is prohibited to pull and plu

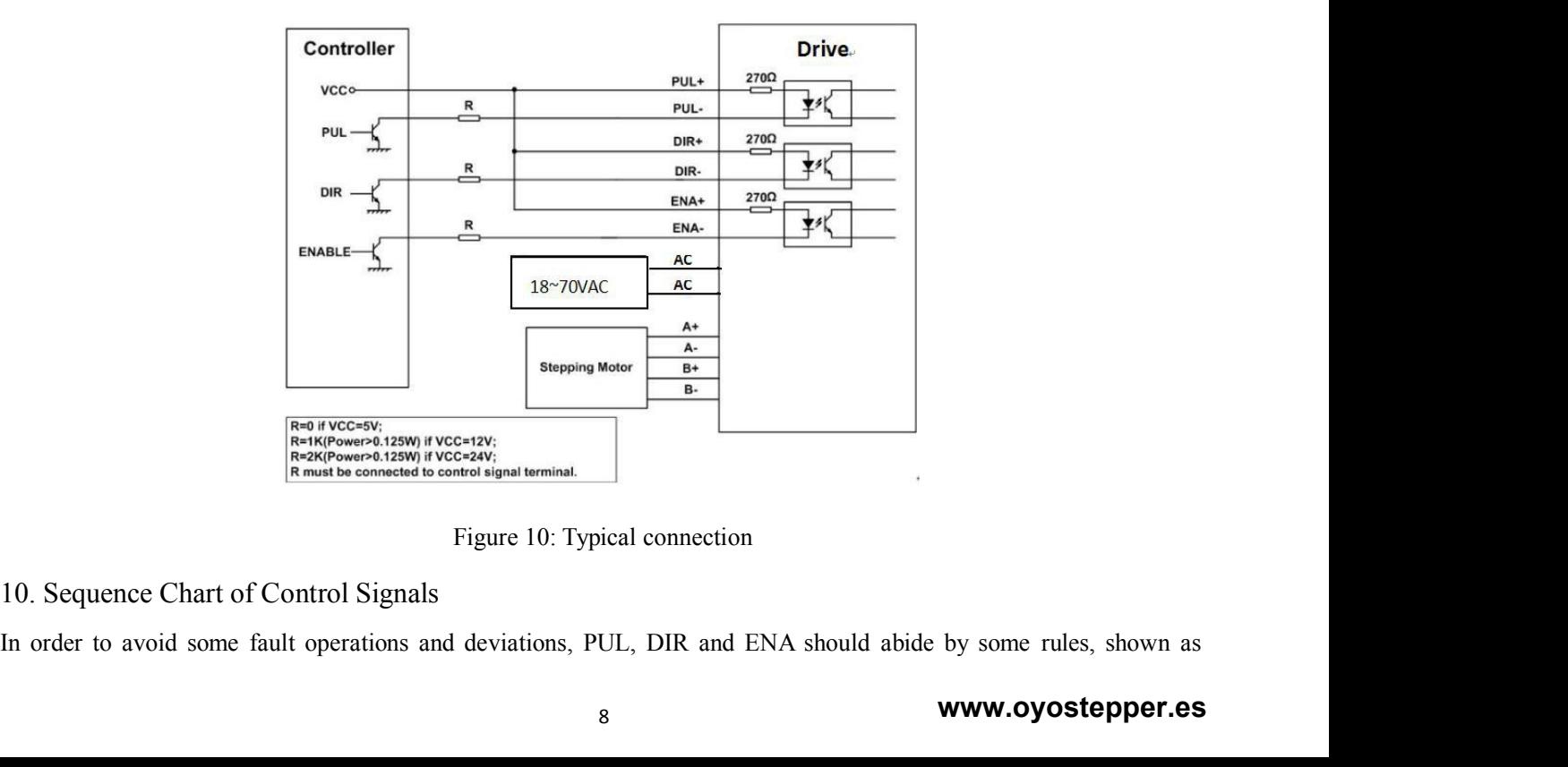

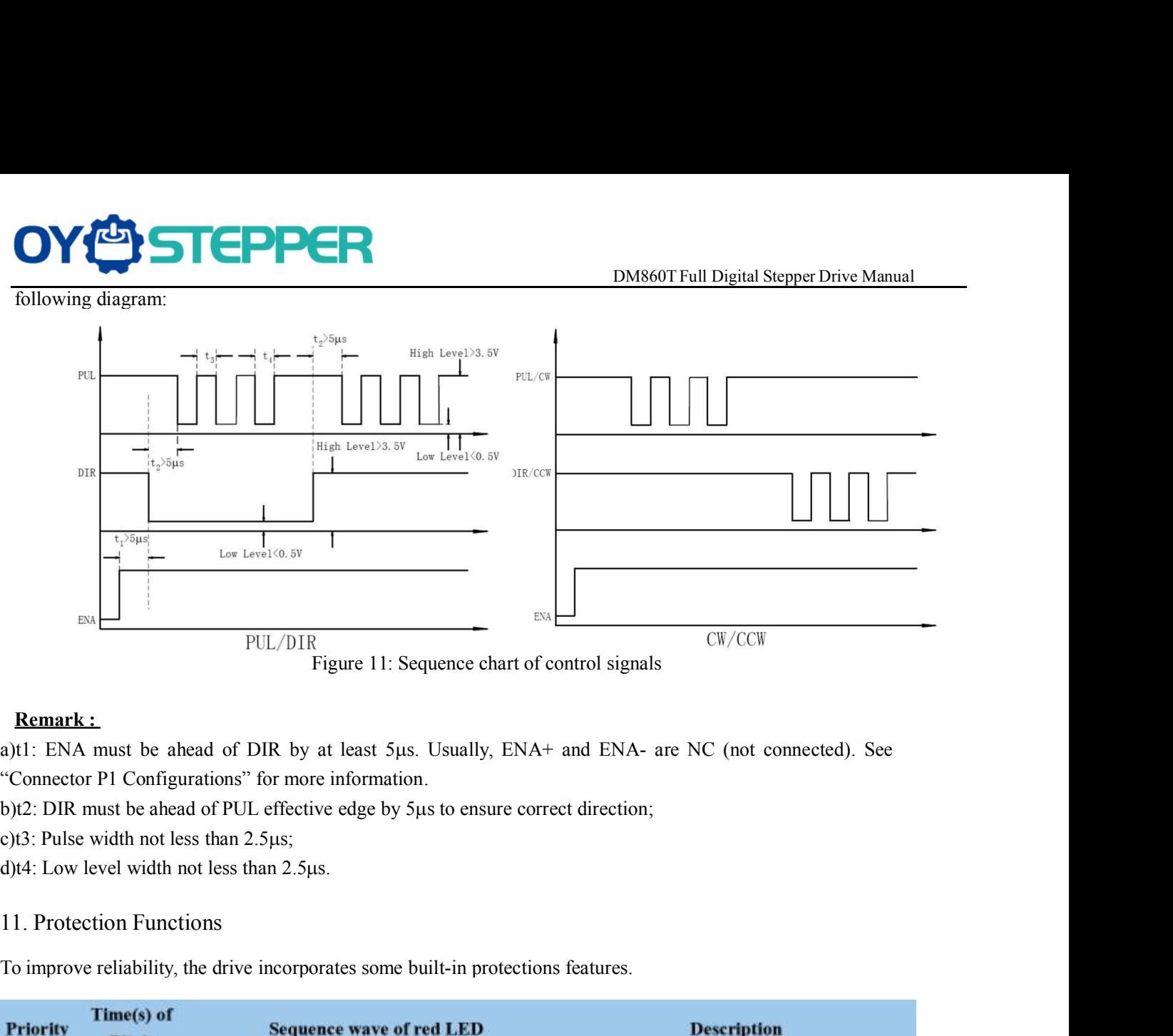

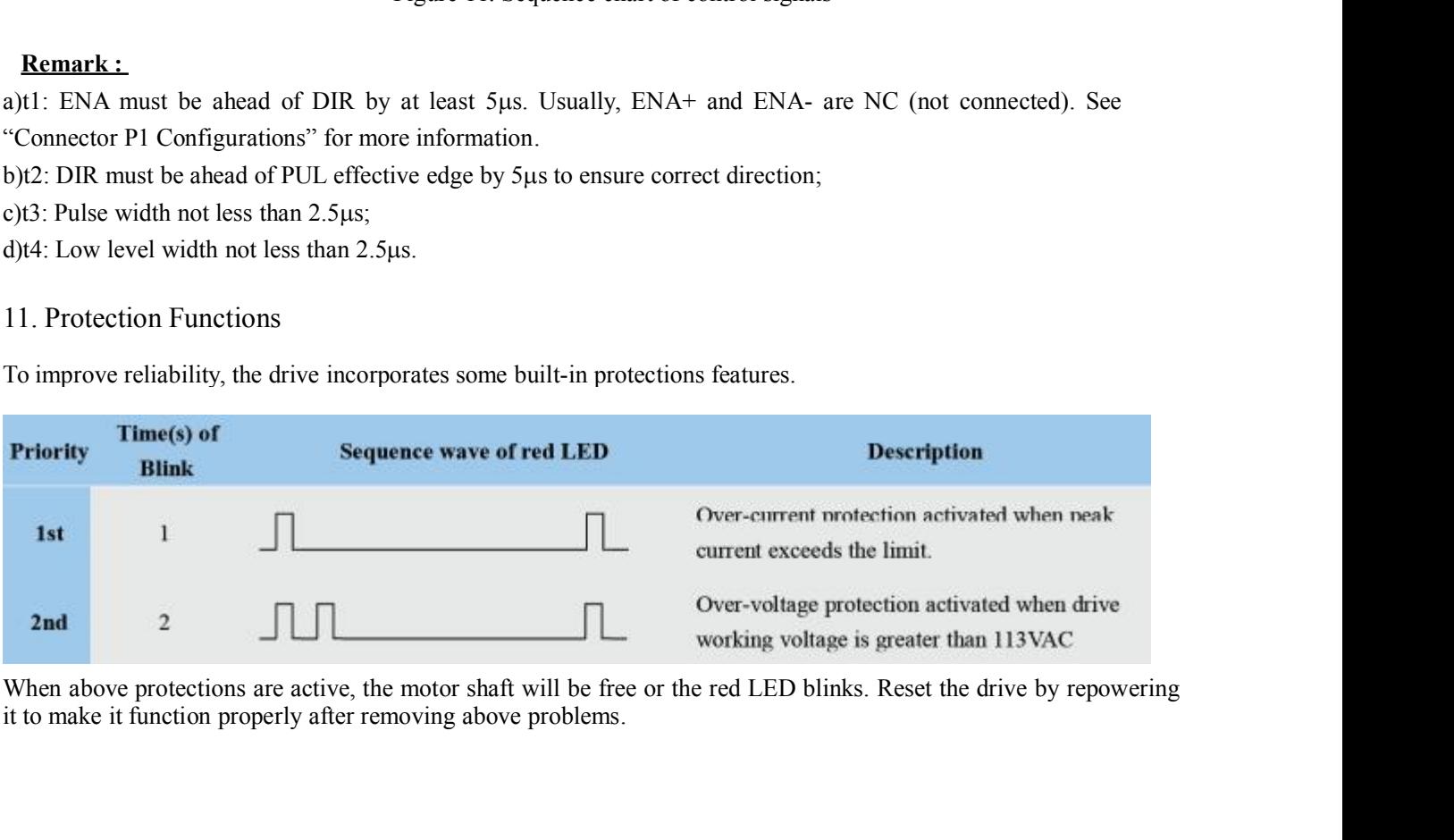

**EXECUTE:**<br>12. Frequently Asked Questions<br>In the event that your drive doesn't operate properly, the first step is to<br>or mechanical in nature. The next step is to isolate the system con<br>of this process you may have to disc DM860TFull Digital Stepper Drive Manual<br>12. Frequently Asked Questions<br>In the event that your drive doesn't operate properly, the first step is to identify whether the problem is electrical<br>or mechanical in nature. The ne **OV CHI STEPPER**<br>
DM860T Full Digital Stepper Drive Manual<br>
12. Frequently Asked Questions<br>
In the event that your drive doesn't operate properly, the first step is to identify whether the problem is electrical<br>
or mechani **OV COPPER**<br>
DM860T Full Digital Stepper Drive Manual<br>
12. Frequently Asked Questions<br>
In the event that your drive doesn't operate properly, the first step is to identify whether the problem is electrical<br>
or mechanical i THE THE DESCREE DANSOT Full Digital Stepper Drive Manual<br>12. Frequently Asked Questions<br>In the event that your drive doesn't operate properly, the first step is to identify whether the problem is electrical<br>or mechanical i THIS DECRA DECRA DECRA DECALL THE CONSIDERATE DECALL THE CONSIDERED AT A FIGURE IN A SHOW A SHOW AND IN THE SUPPORT OF THE REALL OF mechanical in nature. The next step is to isolate the system component that is causing the **STATE INTER IS A THE CONSERVANCE IN THE CALLER IS A THE CALLER IS A THREE IS A THREE IS A THREE IS A THREE IS A THREE IS AN ONE CALLER THE PROFINITION OF THE PROFINITION OF THE PROFINITION (THE PROPERTIES IN A THREE IS AN** DM860TFull Digital Stepper Drive Manual<br>
12. Frequently Asked Questions<br>
In the event that your drive doesn't operate properly, the first step is to identify whether the problem is electrical<br>
or mechanical in nature. The 12. Frequently Asked Questions<br>In the event that your drive doesn't operate properly, the fir<br>or mechanical in nature. The next step is to isolate the sy<br>of this process you may have to disconnect the individual c<br>they ope 12. Frequently Asked Questions<br>In the event that your drive doesn't operate properly, the first step is to ide<br>or mechanical in nature. The next step is to isolate the system compone<br>of this process you may have to disconn For the method of the method of the method of the system of the system is electrical<br>
Ature. The next step is to isolate the system component that is causing the problem. As part<br>
may have to disconnect the individual comp

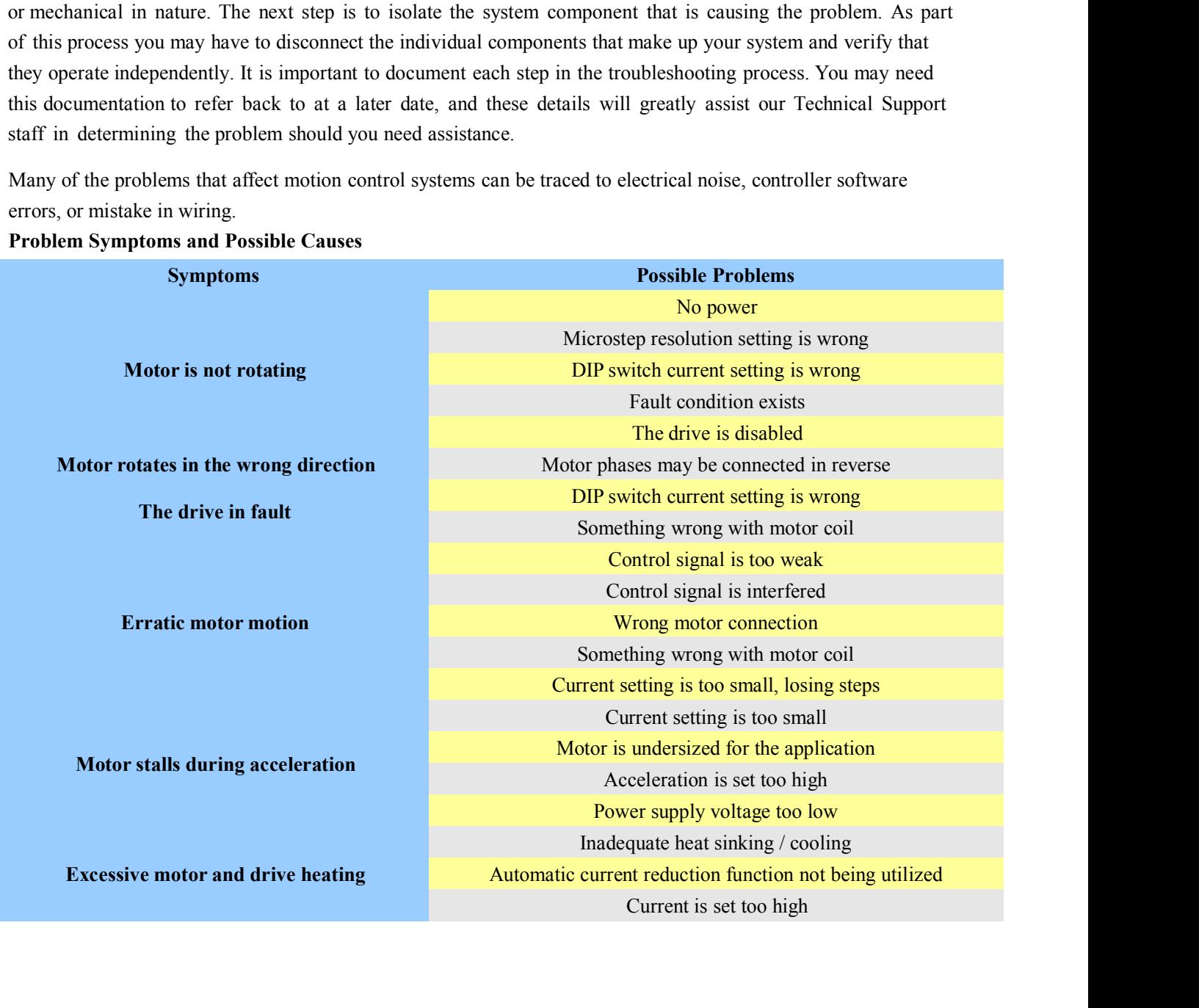